# МИНИСТЕРСТВО СЕЛЬСКОГО ХОЗЯЙСТВА РОССИЙСКОЙ ФЕДЕРАЦИИ

Федеральное государственное бюджетное образовательное учреждение высшего образования «Брянский государственный аграрный университет»

**УТВЕРЖДАЮ** Проректор по учебной работе и цифровизации А.В. Кубышкина «18» мая 2023 г.

Трехмерное моделирование

(Наименование дисциплины)

#### РАБОЧАЯ ПРОГРАММА ДИСЦИПЛИНЫ

Закреплена за кафедрой

Направление подготовки

Направленность (профиль)

Квалификация

Бакалавр

Форма обучения

Общая трудоемкость

09.03.03 Прикладная информатика

Программно-технические средства информатизации

информатики, информационных систем и технологий

очная, заочная

 $43.e.$ 

Брянская область 2023

Программу составил(и):

к.э.н., доцент Феськов С.А.

Рецензент(ы):

porce к.т.н. Добровольский Г.И. \_\_

Рабочая программа дисциплины «Трехмерное моделирование» разработана  $\, {\bf B}$ соответствии с ФГОС ВО - бакалавриат по направлению подготовки 09.03.03 Прикладная информатика, утверждённого приказом Министерства образования и науки РФ от 19 сентября 2017 г., №922.

составлена на основании учебных планов 2023 года набора:

направление подготовки 09.03.03 Прикладная информатика направленность (профиль) Программно-технические средства информатизации

утвержденного учёным советом вуза от «18» мая 2023г. протокол №10

Рабочая программа одобрена на заседании кафедры информатики, информационных систем и технологий

Протокол от «18» мая 2023г. №10

Зав. кафедрой, к.э.н., доцент Ульянова Н.Д.

 $(nodnucb)$ 

#### **1. ЦЕЛИ ОСВОЕНИЯ ДИСЦИПЛИНЫ**

1.1. Цель дисциплины - получение теоретических знаний и практических навыков в области моделирования трехмерных изображений объектов.

# **2. МЕСТО ДИСЦИПЛИНЫ В СТРУКТУРЕ ОПОП**

Блок ОПОП ВО: Б1.О.25

2.1 Требования к предварительной подготовке обучающегося:

Для успешного освоения дисциплины необходимы знания, умения и навыки, полученные в результате изучения дисциплин: «Компьютерная графика», «Информационные системы и технологии».

2.2 Дисциплины и практики, для которых освоение данной дисциплины (модуля) необходимо как предшествующее:

Знания, полученные при изучении дисциплины, необходимы при освоении дисциплин «Web-дизайн», «Разработка мобильных приложений».

#### **3. ПЕРЕЧЕНЬ ПЛАНИРУЕМЫХ РЕЗУЛЬТАТОВ ОБУЧЕНИЯ ПО ДИСЦИПЛИНЕ (МОДУЛЮ), СООТНЕСЕННЫХ С ИНДИКАТОРАМИ ДОСТИЖЕНИЯ КОМПЕТЕНЦИЙ**

Достижения планируемых результатов обучения, соотнесенных с общими целями и задачами ОПОП, является целью освоения дисциплины.

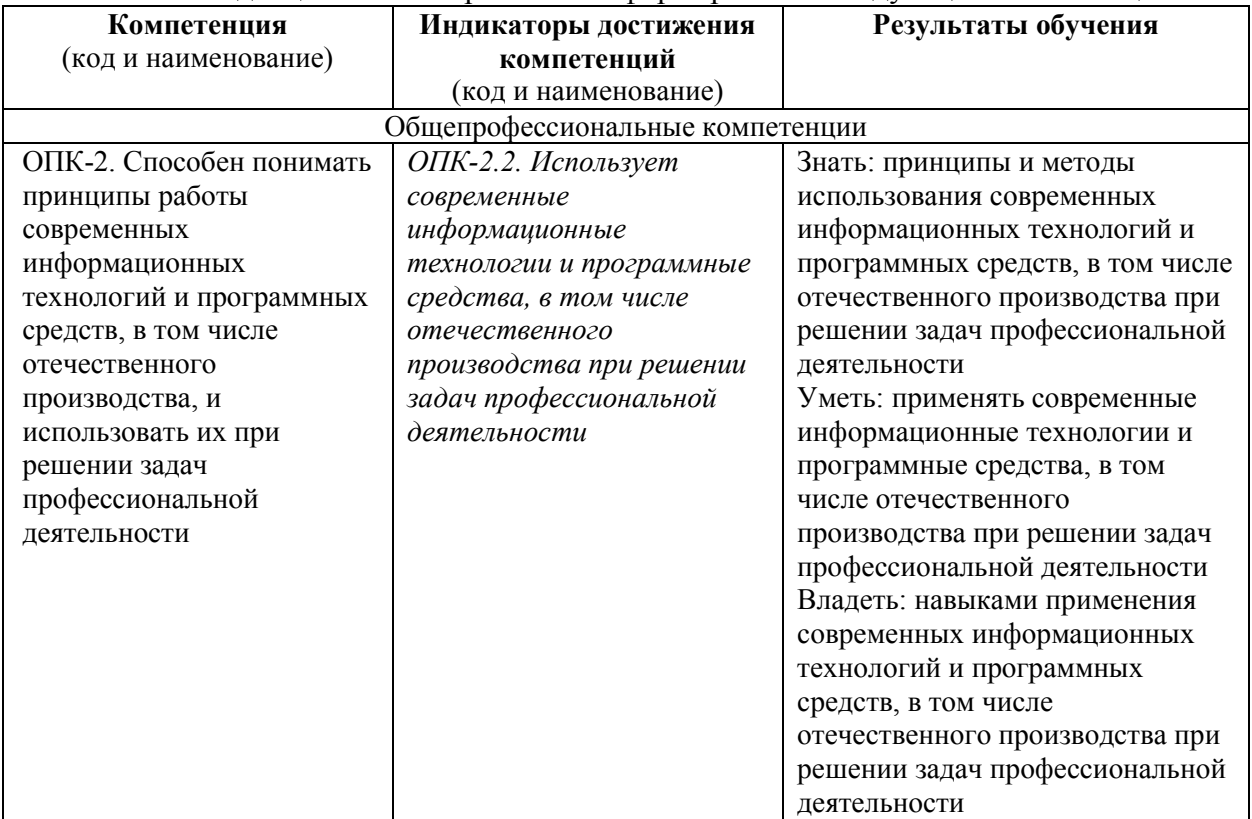

Освоение дисциплины направлено на формирование следующих компетенций:

*Этапы формирования компетенций в процессе освоения образовательной* **программы**: в соответствии с учебным планом и планируемыми результатами освоения ОПОП.

**4. РАСПРЕДЕЛЕНИЕ ЧАСОВ ДИСЦИПЛИНЫ ПО СЕМЕСТРАМ (очная форма)** 

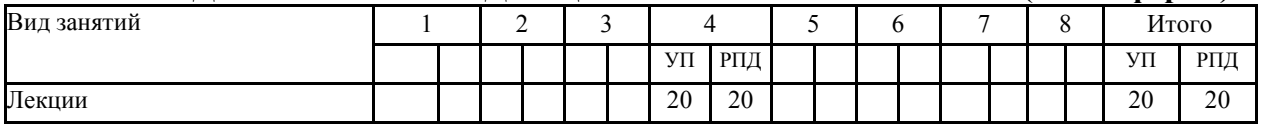

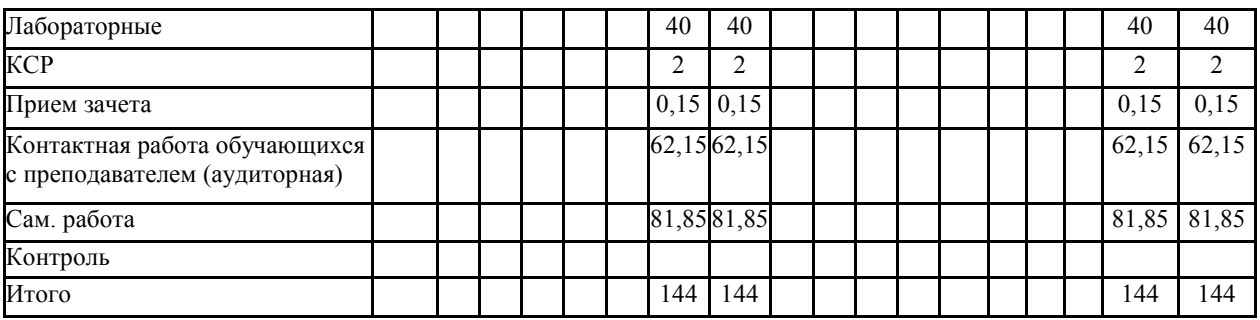

# **РАСПРЕДЕЛЕНИЕ ЧАСОВ ДИСЦИПЛИНЫ ПО КУРСАМ (заочная форма)**

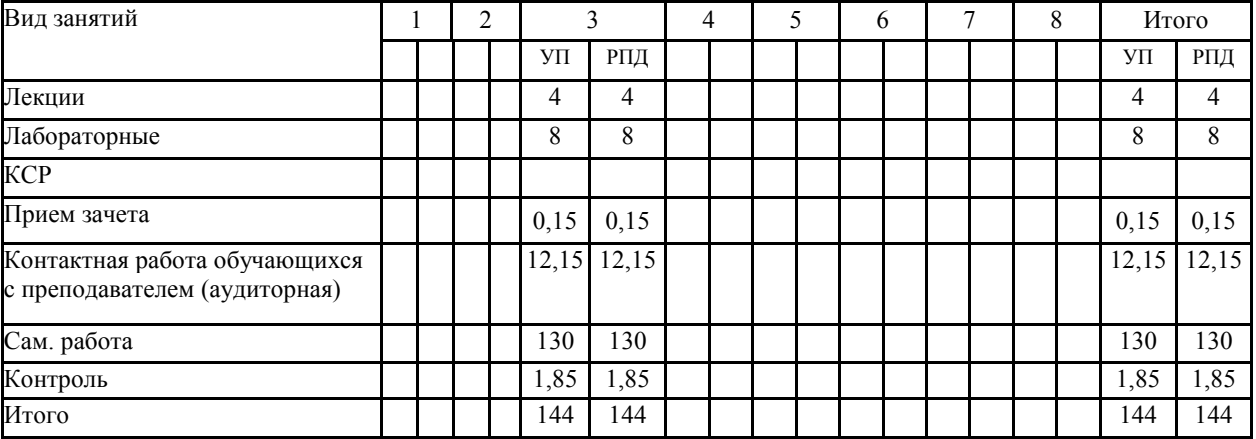

# **СТРУКТУРА И СОДЕРЖАНИЕ ДИСЦИПЛИНЫ (очная форма)**

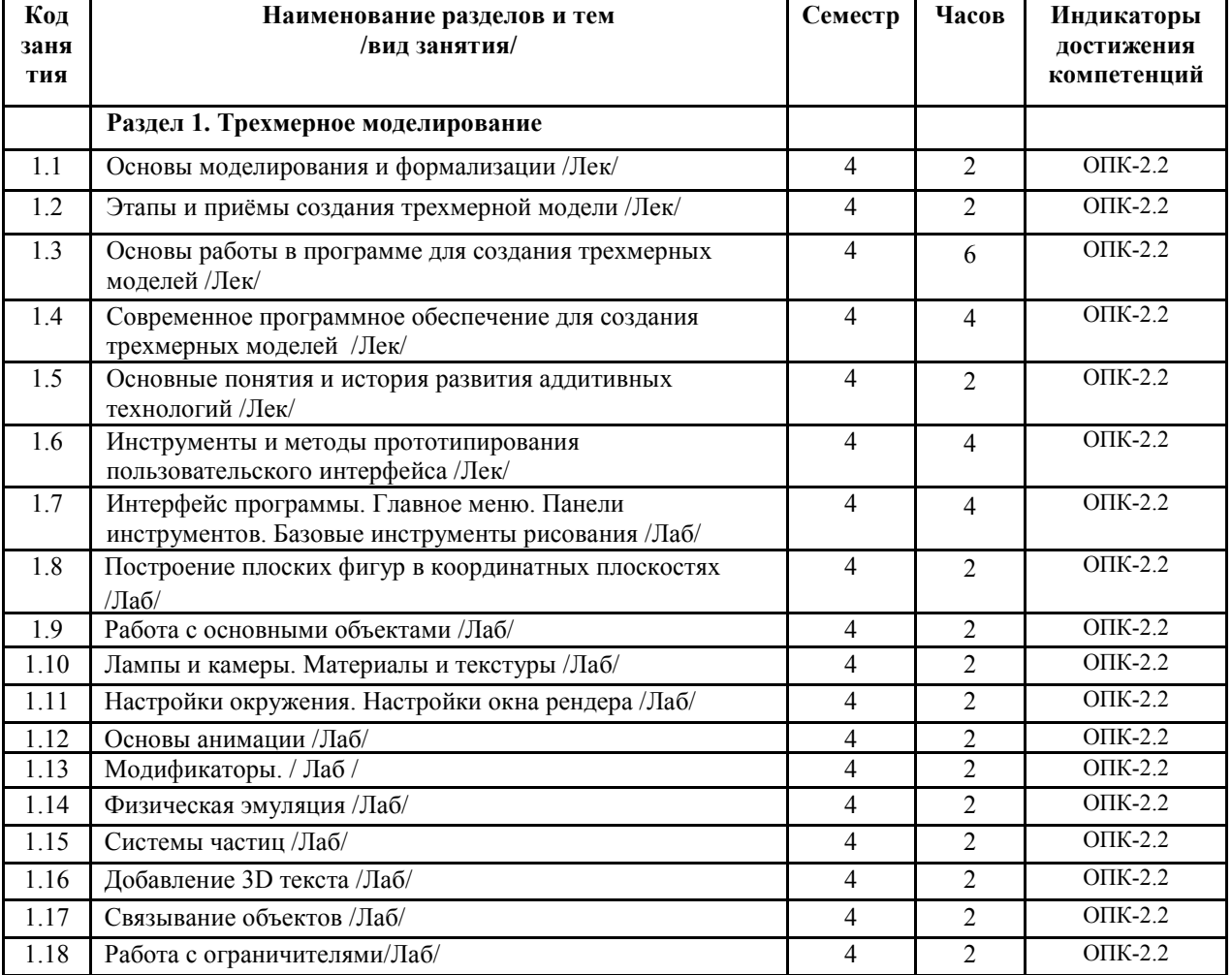

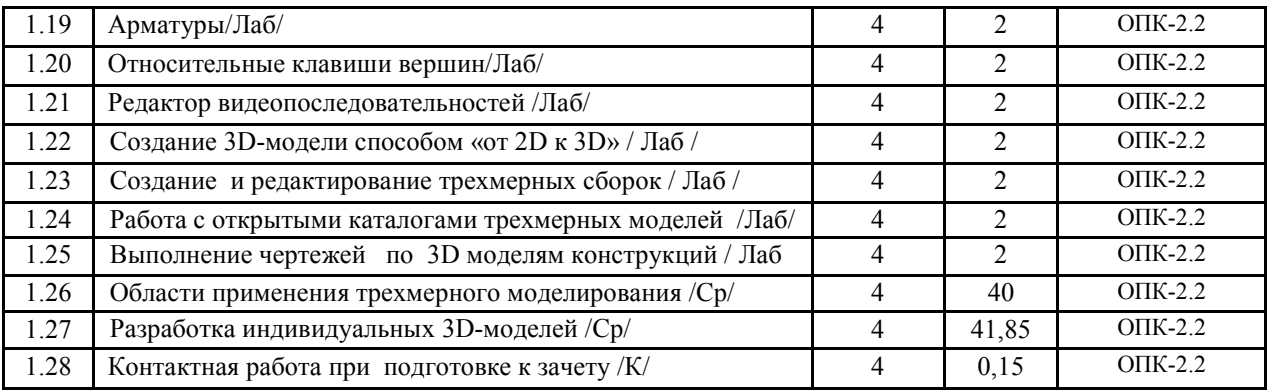

# СТРУКТУРА И СОДЕРЖАНИЕ ДИСЦИПЛИНЫ (заочная форма)

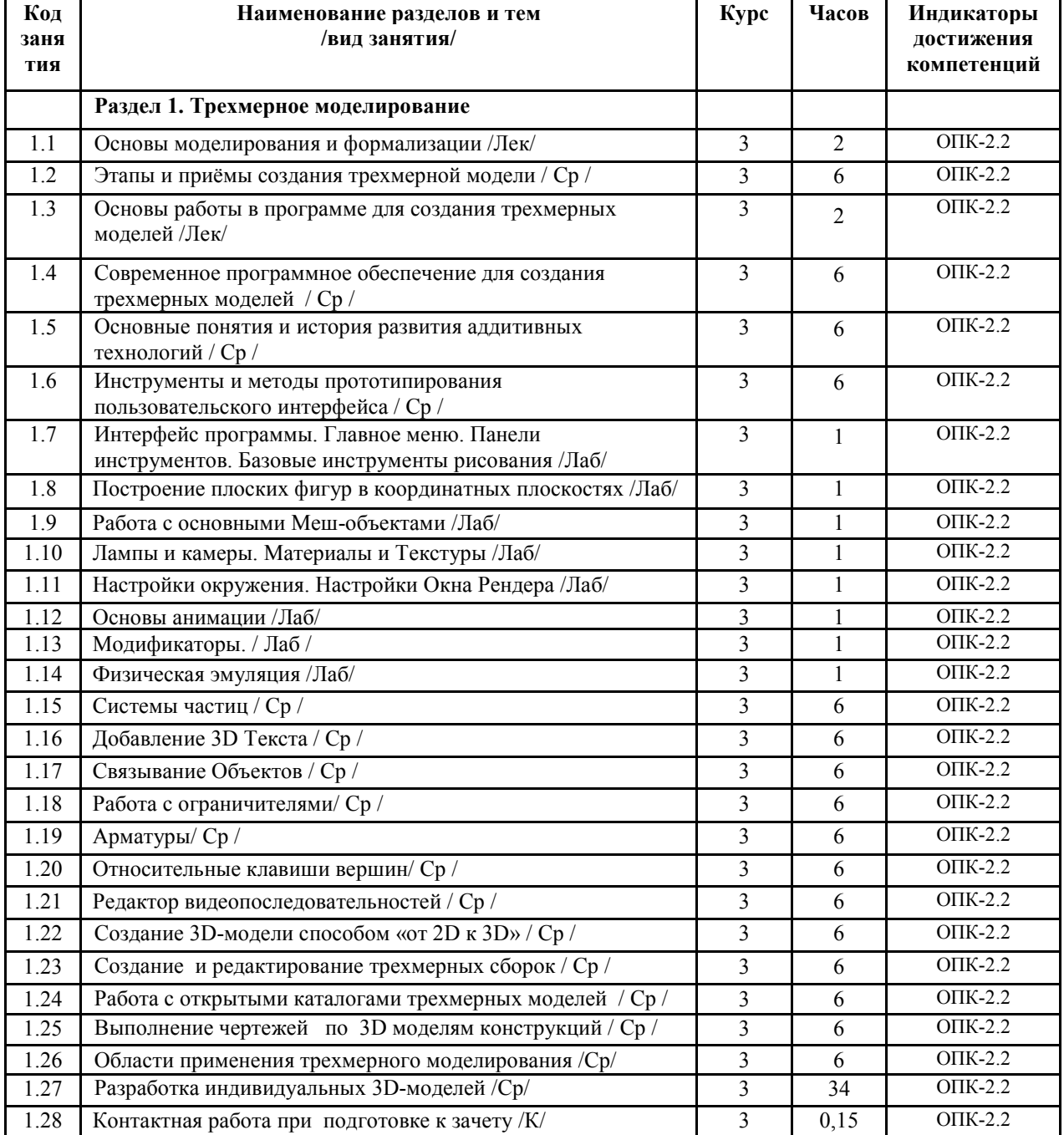

Реализация программы предполагает использование традиционной, активной и интерактивной форм обучения на лекционных и лабораторных занятиях.

# **5. ФОНД ОЦЕНОЧНЫХ СРЕДСТВ**

# **Приложение №1**

# **6. УЧЕБНО-МЕТОДИЧЕСКОЕ И ИНФОРМАЦИОННОЕ ОБЕСПЕЧЕНИЕ ДИСЦИПЛИНЫ (МОДУЛЯ) 6.1. Рекомендуемая литература**

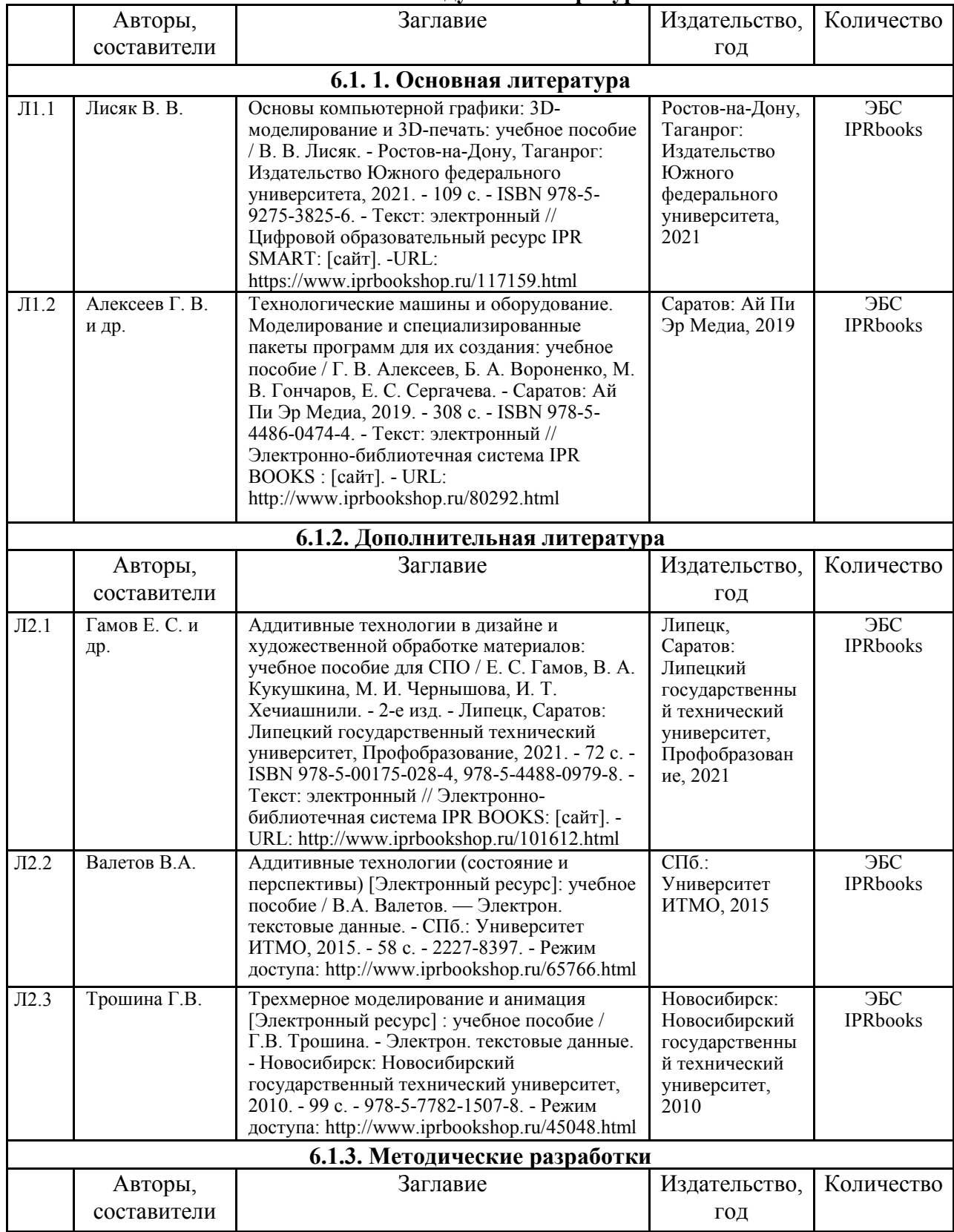

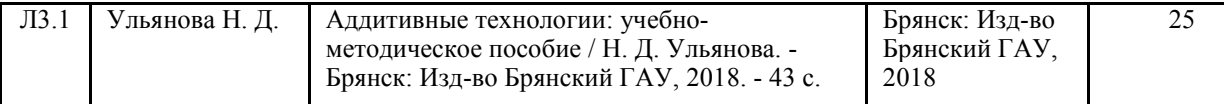

#### **6.2. Перечень современных профессиональных баз данных и информационных**

#### **справочных систем**

1. Компьютерная информационно-правовая система «КонсультантПлюс»

2. Профессиональная справочная система «Техэксперт»

3. Официальный интернет-портал базы данных правовой информации http://pravo.gov.ru/

4. Портал Федеральных государственных образовательных стандартов высшего образования http://fgosvo.ru/

5. Портал "Информационно-коммуникационные технологии в образовании" http://www.ict.edu.ru/

6. Web of Science Core Collection политематическая реферативно-библиографическая и наукометрическая (библиометрическая) база данных http://www.webofscience.com

7. Полнотекстовый архив «Национальный Электронно-Информационный Консорциум» (НЭИКОН) https://neicon.ru/

8. Базы данных издательства Springer https://link.springer.com/

# **6.3. Перечень программного обеспечения**

- 1. Операционная система Microsoft Windows XP Professional Russian
- 2. Операционная система Microsoft Windows 7 Professional Russian
- 3. Операционная система Microsoft Windows 10 Professional Russian
- 4. Офисное программное обеспечение Microsoft Office 2010 Standart
- 5. Офисное программное обеспечение Microsoft Office 2013 Standart
- 6. Офисное программное обеспечение Microsoft Office 2016 Standart
- 7. Офисное программное обеспечение OpenOffice
- 8. Офисное программное обеспечение LibreOffice
- 9. Программа для распознавания текста ABBYY Fine Reader 11
- 10. Программа для просмотра PDF Foxit Reader
- 11. Интернет-браузеры
- 12. Blender

# **7. МАТЕРИАЛЬНО-ТЕХНИЧЕСКОЕ ОБЕСПЕЧЕНИЕ ДИСЦИПЛИНЫ**

*Учебная аудитория для проведения учебных занятий лекционного типа, занятий семинарского типа, курсового проектирования (выполнения курсовых работ), групповых и индивидуальных консультаций, текущего контроля и промежуточной аттестации – 3-404* 

*библиотечному электронному каталогу, ЭБС, к электронной информационно-образовательной среде, киоск информационный сенсорный, мультимедийный проектор, экран.* 

*Учебно-наглядные пособия:* 

*Информационно-тематический стенд* 

*Лицензионное программное обеспечение:* 

*ОС Windows 10 (Контракт №52 01.08.2019 с Экстрим Комп). Срок действия лицензии – бессрочно.* 

*Microsoft Office ProPlus 2019(Гос. контракт №8 от 16.04.2021 с ООО «+Альянс»). Срок действия лицензии – бессрочно. Лицензионное программное обеспечение отечественного производства:* 

*Консультант Плюс (справочно-правовая система) (Гос. контракт №41 от 30.03.2018 с ООО Альянс. Срок действия лицензии – бессрочно.* 

*Свободно распространяемое программное обеспечение:* 

*LibreOffice (свободно распространяемое ПО).* 

*Яндекс.Браузер (свободно распространяемое ПО).* 

*Основное оборудование и технические средства обучения:* 

*Специализированная мебель на 30 посадочных мест, доска настенная, рабочее место преподавателя.* 

*<sup>28</sup> компьютеров с выходом в локальную сеть и Интернет, электронным учебно-методическим материалам,* 

*Аудитории для проведения учебных занятий лабораторного и практического типа, групповых и индивидуальных консультаций, текущего контроля и промежуточной аттестации, аудитория для самостоятельных работ - 3-218 компьютерный класс инженерно-технологического института. Основное оборудование и технические средства обучения: Специализированная мебель (компьютерные столы) на 18 посадочных мест, доска настенная, рабочее место преподавателя, 16 компьютеров с выходом в локальную сеть и Интернет, к электронной информационнообразовательной среде, 1 принтер Учебно-наглядные пособия: Информационно-тематический стенд Лицензионное программное обеспечение: ОС Windows 10 (Контракт №52 01.08.2019 с Экстрим Комп). Срок действия лицензии – бессрочно. Microsoft Office ProPlus 2019 (Гос. контракт №8 от 16.04.2021 с ООО «+Альянс»). Срок действия лицензии – бессрочно. Лицензионное программное обеспечение отечественного производства: КОМПАС (система автоматизир. проектирования) (обновл. V18-19) (50) (Сублицензионный договор №МЦ-19-00205 от 07.05.2019). Срок действия лицензии – бессрочно. APM WinMachine 12 (Лицензионный договор №ФПО – 06/700/2020 от 07.09.2020). Срок действия лицензии – бессрочно. Свободно распространяемое программное обеспечение: Blender (свободно распространяемое ПО). LibreOffice (свободно распространяемое ПО). Яндекс.Браузер (свободно распространяемое ПО). Учебная аудитория для проведения учебных занятий семинарского типа, курсового проектирования (выполнения курсовых работ), групповых и индивидуальных консультаций, текущего контроля и промежуточной аттестации – 302 Основное оборудование и технические средства обучения: Специализированная мебель на 26 посадочных мест, доска настенная, рабочее место преподавателя. 8 компьютеров с выходом в локальную сеть и Интернет, электронным учебно-методическим материалам, библиотечному электронному каталогу, ЭБС, к электронной информационно-образовательной среде. Учебно-наглядные пособия: Информационно-тематический стенд Лицензионное программное обеспечение: ОС Windows 10 (Контракт №112 от 30.07.2015). Срок действия лицензии – бессрочно. Microsoft Office Standard 2010 (Договор 14-0512 от 25.05.2012 с ООО Сити-Комп Групп). Срок действия лицензии – бессрочно. Microsoft Visio 2010 (Гос. контракт №8 от 16.04.2021 с ООО «+Альянс»). Срок действия лицензии – бессрочно. Microsoft Visual Studio 2010 (Гос. контракт №8 от 16.04.2021 с ООО «+Альянс»). Срок действия лицензии – бессрочно. ArcGIS 10.2 (Договор 28/1/3 от 28.10.2013 с ООО ЭСРИ СНГ). Срок действия лицензии – бессрочно. Лицензионное программное обеспечение отечественного производства: КОМПАС-3D (Сублицензионный договор №МЦ-19-00205 от 07.05.2019 с АСКОН-ЦР). Срок действия лицензии – бессрочно. CREDO III (Договор 485/12 от 05.09.2012 с ООО Кредо-Диалог). Срок действия лицензии – бессрочно. Наш Сад 10 (Контракт №CCG\_БР-542 от 04.10.2017 с ООО Сити-Комп Групп). Срок действия лицензии – бессрочно. Консультант Плюс (справочно-правовая система) (Гос. контракт №41 от 30.03.2018 с ООО Альянс). Срок действия лицензии – бессрочно. Свободно распространяемое программное обеспечение: STADIA 8 Учебная (свободно распространяемое ПО). QBasic (свободно распространяемое ПО). PascalABC.NET (свободно распространяемое ПО). QGIS (свободно распространяемое ПО) Blender (свободно распространяемое ПО). Яндекс.Браузер (свободно распространяемое ПО). Помещения для хранения и профилактического обслуживания учебного оборудования - 3-315, 3-303. Оснащены специализированной мебелью (столы, стулья, шкафы с инструментами для ремонта и профилактического обслуживания учебного оборудования) Помещения для самостоятельной работы: Читальный зал научной библиотеки. Основное оборудование и технические средства обучения: Специализированная мебель на 100 посадочных мест, доска настенная, кафедра, рабочее место преподавателя. 15 компьютеров с выходом в локальную сеть и Интернет, электронным учебно-методическим материалам, библиотечному электронному каталогу, ресурсам ЭБС, к электронной информационно-образовательной среде. Лицензионное программное обеспечение: ОС Windows 10 (Договор 15948 от 14.11.2012). Срок действия лицензии – бессрочно. Лицензионное программное обеспечение отечественного производства: Консультант Плюс (справочно-правовая система) (Гос. контракт №41 от 30.03.2018 с ООО Альянс). Срок действия лицензии – бессрочно. Свободно распространяемое программное обеспечение: LibreOffice (свободно распространяемое ПО). Яндекс.Браузер (свободно распространяемое ПО).* 

# **8. ОБЕСПЕЧЕНИЕ ОБРАЗОВАТЕЛЬНОГО ПРОЦЕССА ДЛЯ ЛИЦ**

#### **С ОГРАНИЧЕННЫМИ ВОЗМОЖНОСТЯМИ ЗДОРОВЬЯ И ИНВАЛИДОВ**

• для слепых и слабовидящих:

- лекции оформляются в виде электронного документа, доступного с помощью компьютера со специализированным программным обеспечением;

- письменные задания выполняются на компьютере со специализированным программным обеспечением, или могут быть заменены устным ответом;

- обеспечивается индивидуальное равномерное освещение не менее 300 люкс;

- для выполнения задания при необходимости предоставляется увеличивающее устройство; возможно также использование собственных увеличивающих устройств;

- письменные задания оформляются увеличенным шрифтом;

- экзамен и зачёт проводятся в устной форме или выполняются в письменной форме на компьютере.

• для глухих и слабослышащих:

- лекции оформляются в виде электронного документа, либо предоставляется звукоусиливающая аппаратура индивидуального пользования;

- письменные задания выполняются на компьютере в письменной форме;

- экзамен и зачёт проводятся в письменной форме на компьютере; возможно проведение в форме тестирования.

• для лиц с нарушениями опорно-двигательного аппарата:

- лекции оформляются в виде электронного документа, доступного с помощью компьютера со специализированным программным обеспечением;

- письменные задания выполняются на компьютере со специализированным программным обеспечением;

- экзамен и зачёт проводятся в устной форме или выполняются в письменной форме на компьютере.

При необходимости предусматривается увеличение времени для подготовки ответа.

Процедура проведения промежуточной аттестации для обучающихся устанавливается с учётом их индивидуальных психофизических особенностей. Промежуточная аттестация может проводиться в несколько этапов.

При проведении процедуры оценивания результатов обучения предусматривается использование технических средств, необходимых в связи с индивидуальными особенностями обучающихся. Эти средства могут быть предоставлены университетом, или могут использоваться собственные технические средства.

Проведение процедуры оценивания результатов обучения допускается с использованием дистанционных образовательных технологий.

Обеспечивается доступ к информационным и библиографическим ресурсам в сети Интернет для каждого обучающегося в формах, адаптированных к ограничениям их здоровья и восприятия информации:

• для слепых и слабовидящих:

- в печатной форме увеличенным шрифтом;

- в форме электронного документа;

- в форме аудиофайла.
- для глухих и слабослышащих:
- в печатной форме;
- в форме электронного документа.
- для обучающихся с нарушениями опорно-двигательного аппарата:
- в печатной форме;
- в форме электронного документа;
- в форме аудиофайла.

Учебные аудитории для всех видов контактной и самостоятельной работы, научная библиотека и иные помещения для обучения оснащены специальным оборудованием и учебными местами с техническими средствами обучения:

- для слепых и слабовидящих: - электронно-оптическое устройство доступа к информации для лиц с ОВЗ предназначено для чтения и просмотра изображений людьми с ослабленным зрением. - специализированный программно-технический комплекс для слабовидящих. (аудитория 1-203)
- для глухих и слабослышащих:

 - автоматизированным рабочим местом для людей с нарушением слуха и слабослышащих;

- акустический усилитель и колонки;
- индивидуальные системы усиления звука

«ELEGANT-R» приемник 1-сторонней связи в диапазоне 863-865 МГц «ELEGANT-T» передатчик

«Easy speak» - индукционная петля в пластиковой оплетке для беспроводного подключения устройства к слуховому аппарату слабослышащего

Микрофон петличный (863-865 МГц), Hengda

Микрофон с оголовьем (863-865 МГц)

- групповые системы усиления звука

-Портативная установка беспроводной передачи информации .

- для обучающихся с нарушениями опорно-двигательного аппарата:
	- передвижными, регулируемыми эргономическими партами СИ-1;
	- компьютерной техникой со специальным программным обеспечением.

# **Приложение 1**

# **ФОНД ОЦЕНОЧНЫХ СРЕДСТВ**

по дисциплине

# **Трехмерное моделирование**

# **1. ПАСПОРТ ФОНДА ОЦЕНОЧНЫХ СРЕДСТВ**

Направление подготовки: 09.03.03 Прикладная информатика

Профиль Программно-технические средства информатизации

Дисциплина: Трехмерное моделирование

Форма промежуточной аттестации: зачет

# **2. ПЕРЕЧЕНЬ ФОРМИРУЕМЫХ КОМПЕТЕНЦИЙ И ЭТАПЫ ИХ ФОРМИРОВАНИЯ**

# **2.1. Компетенции, закреплённые за дисциплиной ОПОП ВО.**

Изучение дисциплины «Трехмерное моделирование» направлено на формирование следующих компетенций:

# **общепрофессиональных компетенций (ОПК):**

ОПК-2. Способен понимать принципы работы современных информационных технологий и программных средств, в том числе отечественного производства, и использовать их при решении задач профессиональной деятельности

ОПК-2.2. Использует современные информационные технологии и программные средства, в том числе отечественного производства при решении задач профессиональной деятельности

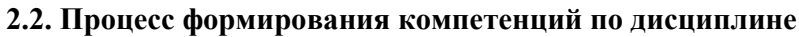

#### **«Трехмерное моделирование»**

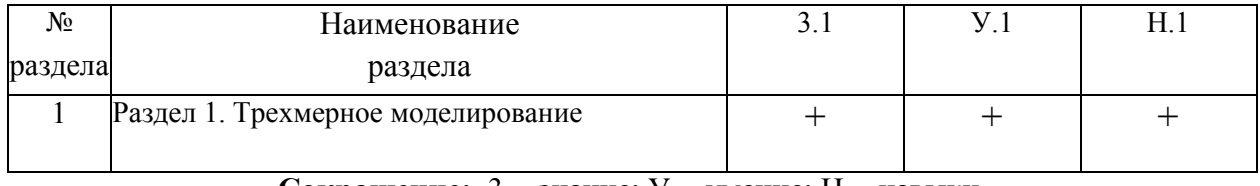

**Сокращение:** 3. - знание; У. - умение; Н. - навыки.

# **2.3. Структура компетенций по дисциплине Трехмерное моделирование**

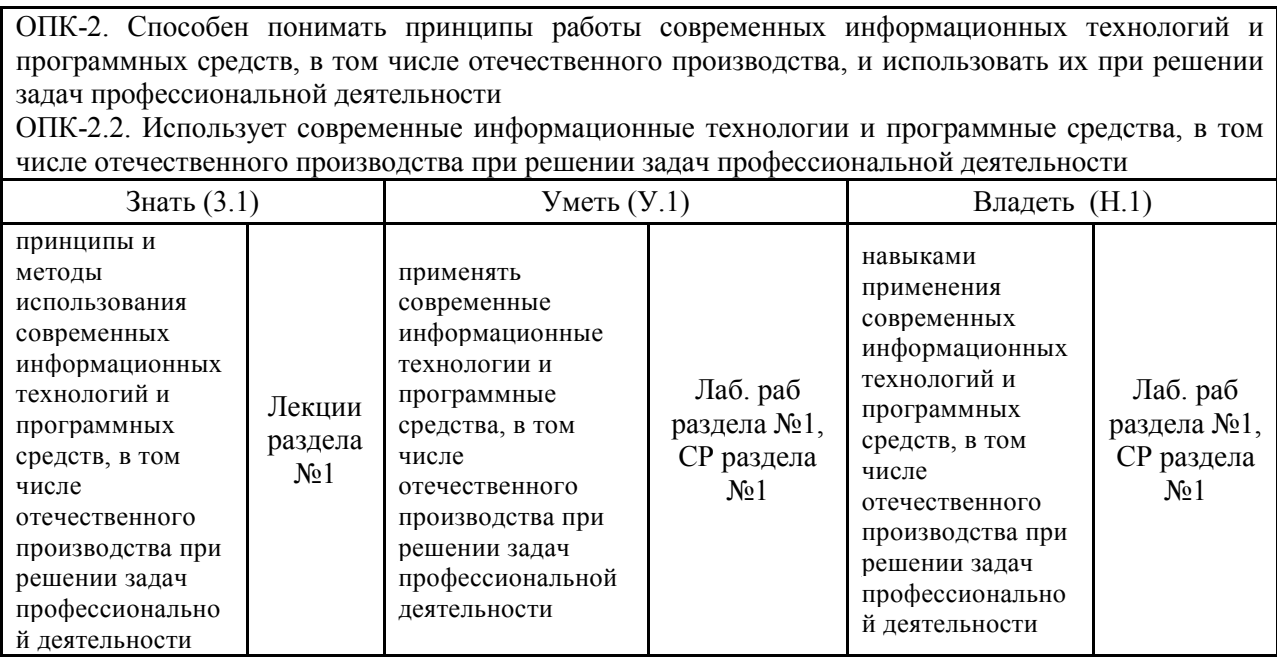

# **3. ПОКАЗАТЕЛИ, КРИТЕРИИ ОЦЕНКИ КОМПЕТЕНЦИЙ И ТИПОВЫЕ КОНТРОЛЬНЫЕ ЗАДАНИЯ**

# *3.1. Оценочные средства для проведения промежуточной аттестации дисциплины*

**Карта оценочных средств промежуточной аттестации дисциплины, проводимой в** 

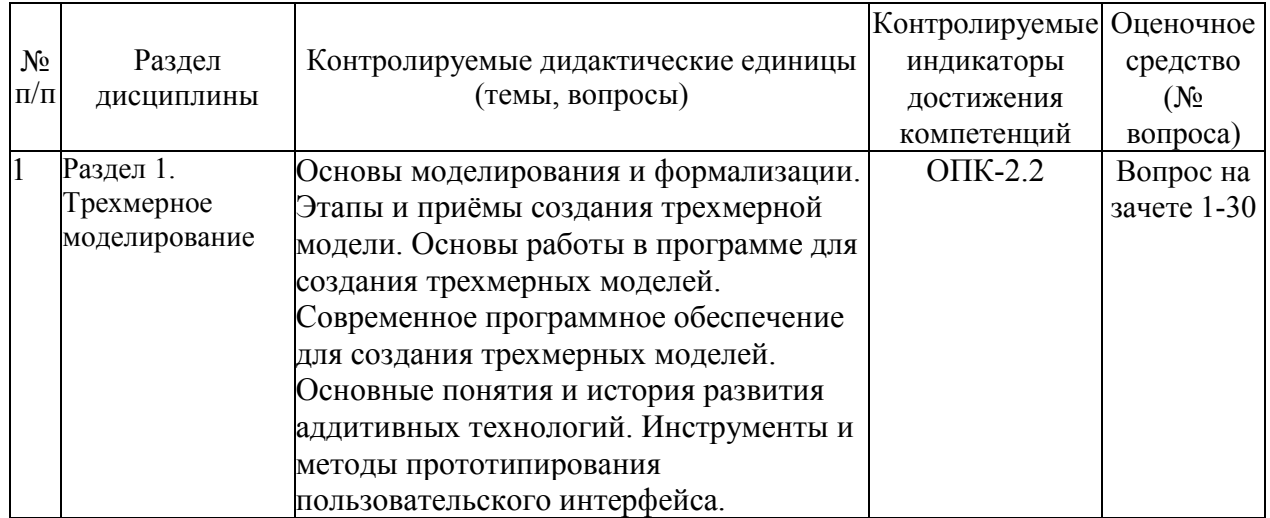

#### **форме зачета**

#### **Перечень вопросов к зачету по дисциплине «Трехмерное моделирование»**

- 1. Основы моделирования
- 2. Основные понятия 3D-моделирования
- 3. Основные принципы 3D-моделирования
- 4. Современное программное обеспечение для создания трехмерных моделей.
- 5. Понятие 3D-модели
- 6. Этапы разработки 3D-моделей
- 7. Приемы создания 3D-моделей
- 8. Прорисовка трехмерных моделей в графическом редакторе
- 9. Понятие сборки конструкций
- 10. Основные понятия аддитивных технологий
- 11. История развития аддитивных технологий
- 12. Методы аддитивных технологий
- 13. Понятие прототипа изделия
- 14. Процесс прототипирования
- 15. Типы 3D-принтеров

16. Материалы, используемые при создании деталей с использованием аддитивных технологий

- 17. Особенности 3D печати
- 18. Способ «от 2D к 3D»
- 19. 3D сканирование
- 20. Лампы и камеры. Материалы и Текстуры в среде Blender
- 21. Настройки окружения. Настройки Окна Рендера в среде Blender
- 22. Основы анимации в среде Blender
- 23. Модификаторы в среде Blender
- 24. Физическая эмуляция в среде Blender
- 25. Системы частиц в среде Blender
- 26. Добавление 3D Текста в среде Blender
- 27. Связывание Объектов в среде Blender
- 28. Работа с ограничителями в среде Blender
- 29. Арматуры. Относительные клавиши вершин в среде Blender
- 30. Редактор видеопоследовательностей в среде Blender

#### **Критерии оценки компетенций.**

Промежуточная аттестация обучающихся по дисциплине «Трехмерное моделирование» проводится в соответствии с Уставом Университета, Положением о текущем контроле успеваемости и промежуточной аттестации обучающихся по программам ВО. Промежуточная аттестация по дисциплине проводится в соответствии с рабочим учебным планом в форме зачета в 4 семестре по очной форме обучения, на 3 курсе по заочной форме обучения.

Обучающиеся допускается к зачету по дисциплине в случае выполнения им учебного плана по дисциплине: выполнения всех заданий и мероприятий, предусмотренных рабочей программой дисциплины.

#### *Оценивание студента на зачёте*

Оценка знаний студента на зачете носит комплексный характер и определяется его:

- ответом на зачете

- результатами промежуточной аттестации;

- прохождением итогового теста

Знания, умения, навыки студента на зачете оцениваются оценками: «*зачтено*», «*не зачтено».* 

#### Критерии оценки на зачете

Критерии

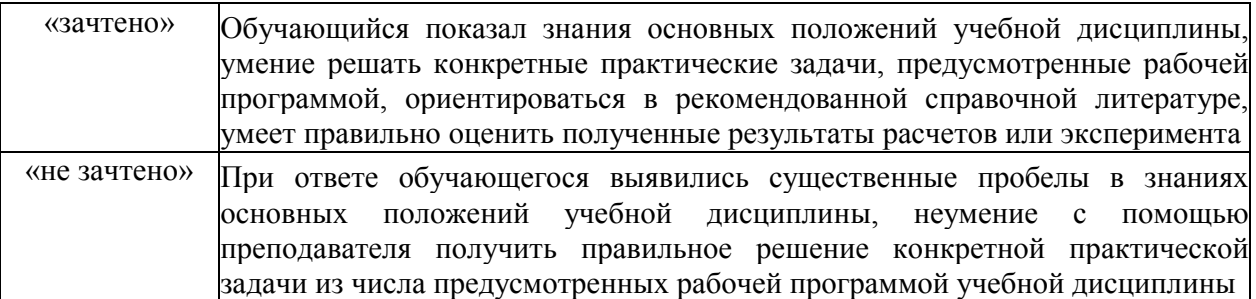

Основная оценка, идущая в ведомость, обучающемуся выставляется в соответствии с балльно-рейтинговой системой. Основой для определения оценки служит уровень усвоения обучающимися материала, предусмотренного данной рабочей программой.

Оценивание обучающихся по бально-рейтинговой системе дисциплины «Трехмерное моделирование»:

Активная работа на лабораторных занятиях оценивается действительным числом в интервале от 0 до 6 по формуле:

$$
0.20 \mu. a 0.40 \mu. a 0.4
$$

Где Оц. активности - оценка за активную работу;

Пр.активн - количество практических занятий по предмету, на которых обучающийся активно работал:

Пр. общее — общее количество практических занятий по изучаемому предмету.

Максимальная оценка, которую может получить обучающийся за активную работу на практических занятиях равна 6.

Результаты тестирования оцениваются действительном числом в интервале от 0 до 4 по формуле:

Всего вопросов в тесте

Где Оц.тестир. - оценка за тестирование.

Максимальная оценка, которую обучающийся может получить за тестирование равна 4.

Оценка за экзамен ставится по 15 бальной шкале (см. таблицу выше).

Общая оценка знаний по курсу строится путем суммирования указанных выше оценок:

Оценка = Оценка активности + Оц.тестир + Оц.экзамен

Ввиду этого общая оценка представляет собой действительное число от 0 до 25. Отлично - 25- 21 баллов, хорошо - 20-16 баллов, удовлетворительно - 15-11 баллов, не удовлетворительно - меньше 11 баллов. (Для перевода оценки в 100 бальную шкалу достаточно ее умножить на 4).

#### 3.2. Оценочные средства для проведения текущего контроля знаний по дисциплине

#### Карта оценочных средств текущего контроля знаний по дисциплине

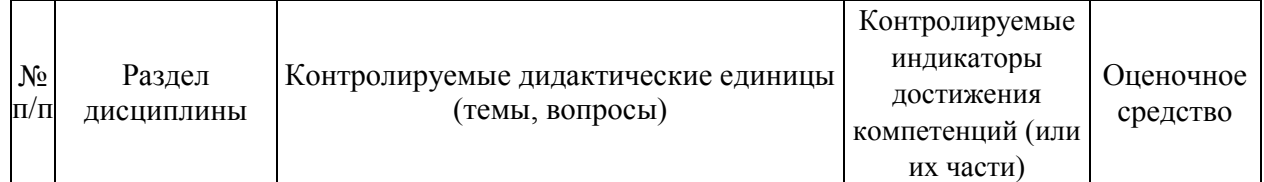

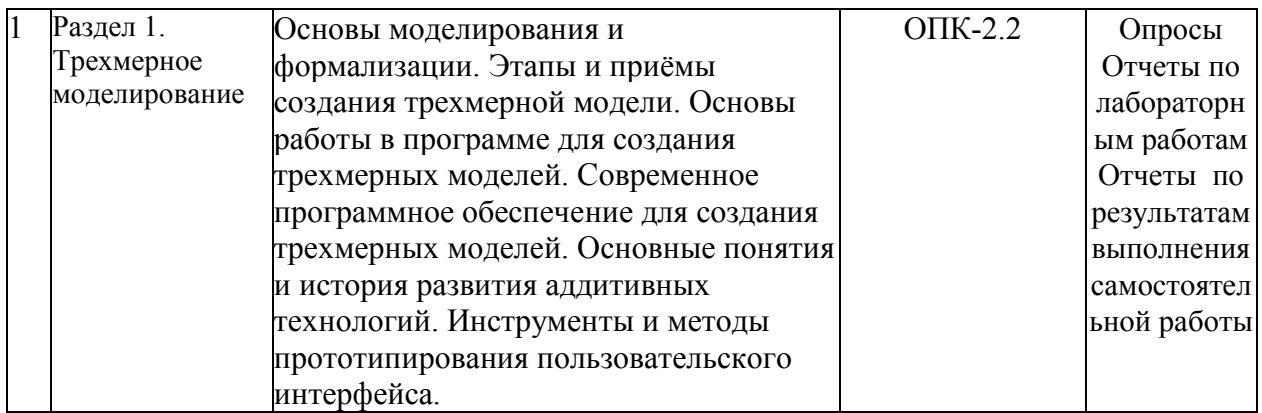

Примерные тестовые задания для промежуточной аттестации и текущего контроля знаний

# ВОПРОС 1.

Укажите минимальное количество формообразующих операций, необходимых для создания модели данного объекта:

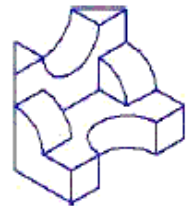

# **BOIIPOC 2.**

Укажите номера объектов, для создания трехмерных объектов которых достаточно двух формообразующих операций:

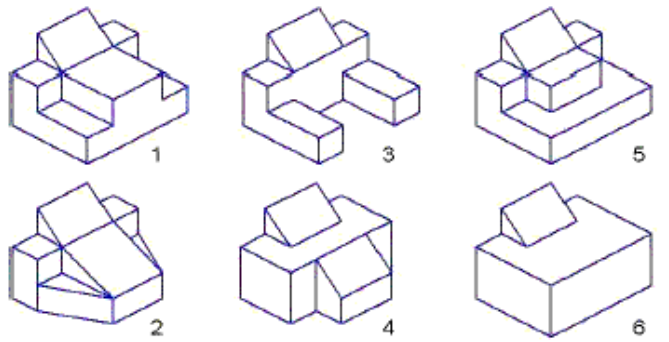

# ВОПРОС 3.

Укажите номера объектов, для создания трехмерных объектов которых минимальное количество формообразующих операций равно трем (операцию «Сечение по эскизу» не учитывать):

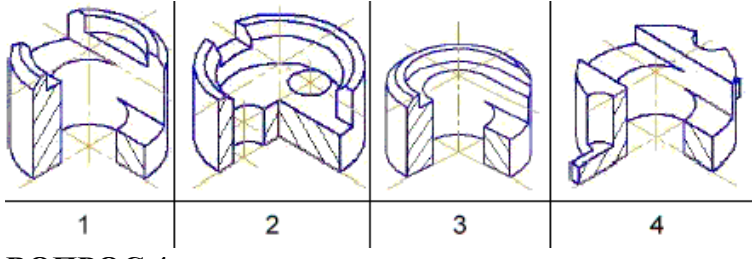

# ВОПРОС 4.

Укажите минимальное количество формообразующих операций, необходимых для создания модели объекта 1 и объекта 2:

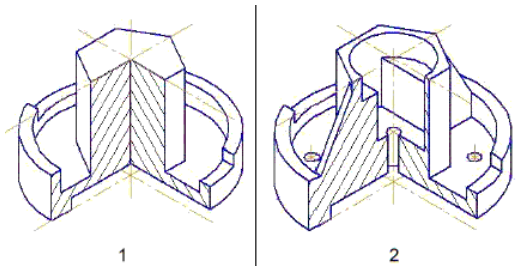

# **ВОПРОС 5.**

Как называют человека, работающего с 3D-моделями?

- 3D-художник
- 3D-строитель
- 3D-механик
- 3D-рисовальщик

# **ВОПРОС 6.**

Где наиболее широко применяется трёхмерная графика? (возможны несколько вариантов ответа)

- В кинематографе
- В театре
- Дома
- В компьютерных играх
- В докладах и рефератах

# **ВОПРОС 7.**

Интерес к моделированию появился благодаря крупнейшим индустриям развлечений, каким?

- Кино, видео игры и виртуальная реальность
- Кино
- Кино, видео игры и видео

# **ВОПРОС 8.**

Какова точность воссоздания 3D-моделей артефактов?

- Средняя
- Низкая
- Высокая

# **ВОПРОС 9.**

Выберите верную расшифровку аббревиатуры "3D"

- 3 Doctors
- 3 Dimensions
- 3 Digitals
- 3 Diamonds

# **ВОПРОС 10.**

На этом этапе математическая (векторная) пространственная модель превращается в плоскую (растровую) картинку?

- Алгоритмирование
- Текстурирование
- Моделирование
- Рендеринг

# **ВОПРОС 11.**

Из чего состоит любой объект в 3d-моделях?

- Платформа
- Плацдарм
- Полигон
- Поле

# **ВОПРОС 12.**

Является ли трёхмерная графика видом векторной графики?

- $\bullet$   $\Box$ a
- Нет

# **ВОПРОС 13.**

Какую программу можно отнести к системе автоматизированного проектирования:

- Adobe Photoshop
- CorelDraw
- Paint
- AutoCAD

# **ВОПРОС 14.**

Недостатки трёхмерной графики:

- малый размер сохранённого файла
- невозможность посмотреть объект на экране только при распечатывании
- необходимость значительных ресурсов на ПК для работы с данной графикой в программах +

# **ВОПРОС 15.**

Трехмерная графика – это...

- Варианты ответов:
- раздел компьютерной графики, посвящённый методам создания изображений или видео путём моделирования объёмных объектов в двухмерном пространстве
- методы создания изображений или видео путём создания объектов в пространстве
- раздел компьютерной графики, посвящённый методам создания изображений или видео путём моделирования объёмных объектов в трёхмерном пространстве

# **ВОПРОС 16.**

В каких сферах применяется трехмерное моделирование:

Варианты ответов:

- Флористика
- Бухгалтерия
- Архитектура
- Дизайн
- Мелинина

# **ВОПРОС 17.**

Как в трехмерном моделировании называют треугольник?

Варианты ответов:

- моногон
- полигон

# • тригон

# **ВОПРОС 18.**

Какие программы созданы для трехмерного моделирования?

- Excel, Discord, Skype
- 3D Max, SketchUp, 3DSlash
- SketchUp, Google, Paint

# **ВОПРОС 19.**

В какой области 3D моделирование наиболее востребовано?

- Образование
- Культура и искусство
- Промышленность, концептуальное моделирование
- Проектирование и разработки

# **ВОПРОС 20.**

Какой вид 3D моделирования наилучшим образом подходит для использования в промышленной и инженерной сфере?

• 3D скульптинг

- CAD-моделирование
- сплайновое моделирование

# **ВОПРОС 21.**

Как называется совокупность вершин, рёбер и граней, которые определяют форму многогранного объекта в трёхмерной компьютерной графике и объёмном моделировании?

- полигональная сетка
- сплайн
- плоскость

# **ВОПРОС 22.**

Как называется вид 3D моделирования построение модели, в котором осуществляется путем введения требуемых параметров элементов модели, а так же соотношение между ними?

- сплайновое моделирование
- твердотельное моделирование
- параметрическое моделирование

# **ВОПРОС 23.**

Как называется процесс разделения модели на слои для 3D печати?

- слайсинг
- подготовка CAD-модели
- финишная обработка

# **ВОПРОС 24.**

Построение изображения в соответствии с выбранной физической моделью называется:

- Молелированием
- Визуализаций
- Модификацией
- Проектированием

# **ВОПРОС 25.**

Какой тип моделирования предполагает работу с редактируемыми поверхностями?

- Сплайновое моделирование
- Полигональное моделирование
- Параметрическое моделирование
- Трехмерное моделирование

# **ВОПРОС 26.**

Создание математической модели сцены и объектов на ней называется:

- Моделированием
- Визуализаций
- Модификацией
- Проектированием

# **ВОПРОС 27.**

Как называется линия, которая не отображается при визуализации, а служит дополнительным средством?

- Модификатор
- Сплайн
- Полигон
- Сегмент

# **ВОПРОС 28.**

К какой группе технологий относится 3D-печать металлом?

- к аддитивным технологиям
- к субстрактивным технологиям
- к формативным технологиям

#### **ВОПРОС 29.**

К какой группе технологий относится 3D-печать полимерами?

- к формативным технологиям
- к субстрактивным технологиям
- к аддитивным технологиям

# **ВОПРОС 30.**

К какой группе технологий относится 3D-печать бумагой?

- к формативным технологиям
- к субстрактивным технологиям
- к аддитивным технологиям

#### **Критерии оценки тестовых заданий Пример оценки тестовых заданий может определяться по формуле:**

*Число правильных ответов* 

*оц.тестир. =* ----------------------------------------------------------- \*4

#### *Всего вопросов в тесте*

Где *Оц.тестир.-* оценка за тестирование. Оценка за тест используется как составная общей оценки за курс, как указано в примере п.3.1.